# **vim-autoflake Documentation**

*Release 1.0.1*

**tell-k**

August 15, 2015

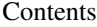

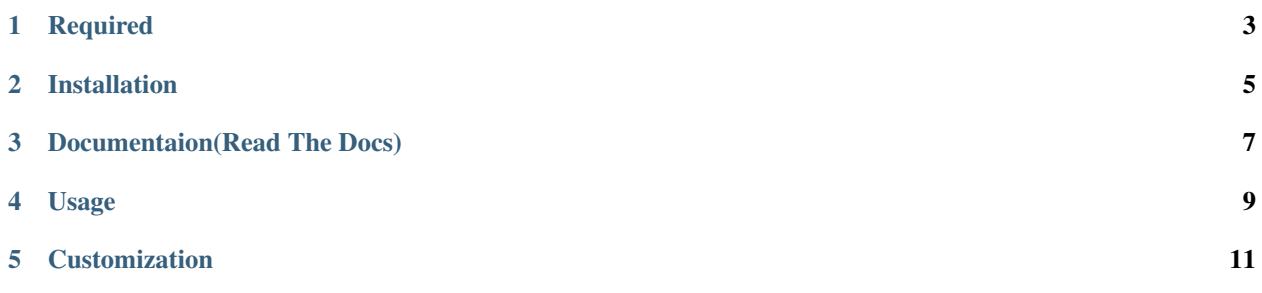

vim-autoflake is a Vim plugin that applies autoflake to your current file. autoflake remove unused imports and unused variables as reported by pyflakes.

**CHAPTER 1**

**Required**

<span id="page-6-0"></span>• [autoflake](https://pypi.python.org/pypi/autoflake)

### **Installation**

<span id="page-8-0"></span>Simply put the contents of this repository in your ~/.vim/bundle directory.

# **Documentaion(Read The Docs)**

<span id="page-10-0"></span>• <https://vim-autoflake.readthedocs.org/en/latest/>

## **Usage**

<span id="page-12-0"></span>shortcut

- 1. Open Python file.
- 2. Press <F9> to run autoflake on it

call function

:Autoflake

#### **Customization**

<span id="page-14-0"></span>If you don't want to use the *<F9>* key for autoflake, simply remap it to another key. It autodetects whether it has been remapped and won't register the *<F9>* key if so. For example, to remap it to *<F3>* instead, use:

autocmd FileType python map <br/> <br/>buffer> <F3>:call Autoflake()<CR>

To allow autoflake to remove additional unused imports (other than than those from the standard library), use the autoflake\_imports option. It accepts a comma-separated list of names.

let g:autoflake\_imports="django, requests, urllib3"

Remove all unused imports (whether or not they are from the standard library).

let g:autoflake\_remove\_all\_unused\_imports=1

Remove unused variables,

let g:autoflake\_remove\_unused\_variables=1

Disable show diff window

let g:autoflake\_disable\_show\_diff=1